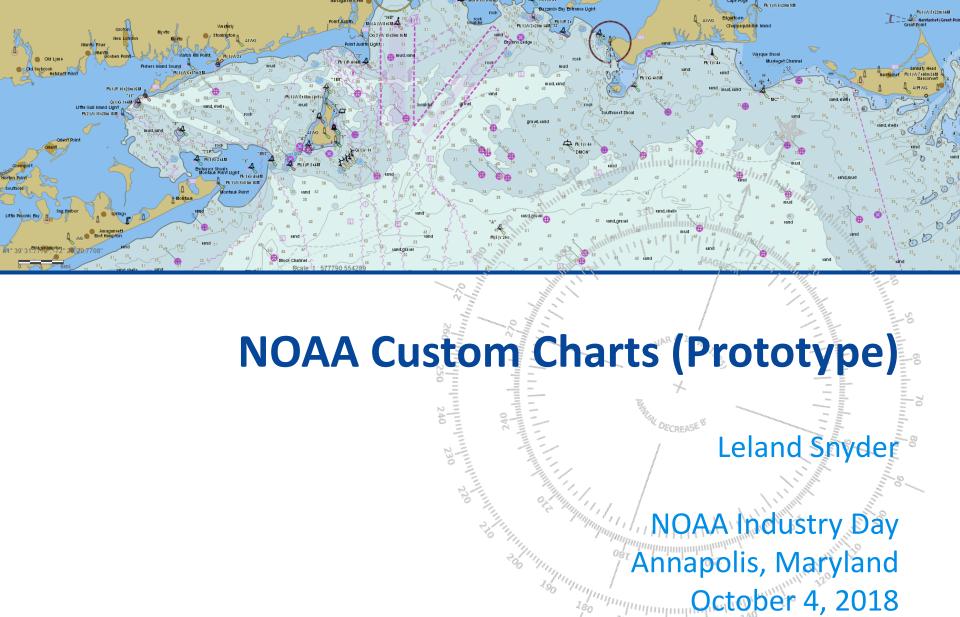

The NOAA Custom Chart tool is a prototype that will allow boaters to create a customized chart in three easy steps!

- Set a scale
- Choose chart location
- Export

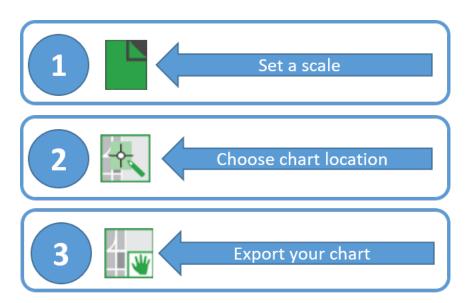

# The tool outputs a customized raster (PDF) chart generated from ENC data

- Uses NOAA electronic navigational chart (<u>NOAA ENC®</u>) database of chart products
- Contains surround elements of a chart
  - Neatline and coordinate grid
  - Scale bar
  - Compass rose
  - Notes
- Currently can choose "traditional" or "simplified" ECDIS symbology
- Future versions will include full paper chart symbology as an option
- Create a paper or digital back-up for using on board

# Technology leverages Esri web services integrated into a web application

- NOAA ENCOnline map service
- Geoprocessing services for data export and print to pdf
- Settings (ECDIS display parameters) based off of JavaScript Object Notation (JSON) accessed through ArcGIS Server REST API

```
▼ Query String Parameters
                                                                                                                                                                                                    view URL encoded
             dpi: 96
             transparent: true
             format: jpeg
             frames_on: false
             bbox: -8537322.131117577,4688325.286586455,-8486759.036907,4730480.307685672
           bboxSR: {"wkid":102100}
             size: 1323,1103
             f: image
             display_params: {"ECDISParameters":{"version":"10.6","DynamicParameters":{"Parameters":{"Parameters":4reaSymbolizationType","value":2},{"name":"AttDesc","value":1},{"name":"ColorScheme","value":1},
             ue":0},{"name":"CompassRose","value":1},{"name":"DataQuality","value":1},{"name":"DisplayDepthUnits","value":30},("name":"DisplayCategory","value":1,2,4"},{"name":"DisplayDepthUnits","value":1},
             e":2},{"name":"DisplayFrames","value":3},{"name":"DisplayFrameText","value":0},{"name":"DisplayFrameTextPlacement","value":1},{"name":"DisplayNOBJNM","value":2},{"name":"HonorScami
             n","value":2},{"name":"IntendedUsage","value":"0"},{"name":"IsolatedDangers","value":1},{"name":"LabelContours","value":1},{"name":"LabelSafetyContours","value":1},{"name":"DetionalDee
             pSoundings", "value":1}, {"name": "PointSymbolizationType", "value":2}, {"name": "ShallowContour", "value":3}, {"name": "ShallowContour", "value":2}, {"name": "ShallowDepthPattern", "value":1}, {"name": "ShallowContour", "value":2}, {"name": "ShallowDepthPattern", "value":1}, {"name": "ShallowContour", "value":1}, {"name": "ShallowContour", "value":1}, {"name": "Shal
             me":"TwoDepthShades","value":1}],"ParameterGroup":[{"name":"TextGroups","Parameter":[{"name":"11","value":2},{"name":"21","value":2},{"name":"23","value":2},{"name":"24","value":2},{"name":"24","value":2},{"name":2},{"name":"24","value":2},{"name":"24","value":2},{"name
             ame":"25","value":2},{"name":"26","value":2},{"name":"27","value":2},{"name":"29","value":2},{"name":"29","value":2},{"name":"29","value":2},{"name":"29","value":2},{"name":"29","value":2},{"name":"29","value":2},{"name":"29","value":2},{"name":"28","value":2},{"name":"28","value":2},{"name":28","value":2},{"name":"28","value":2},{"name":"28","value":2},{"name":"28","value":2},{"name":"28","value":2},{"name":"28","value":2},{"name":"28","value":2},{"name":"28","value":2},{"name":"2
             layers: show:0,1,2,3,4,5,6,7
```

### Define the custom chart product

- Select scale default is 1:25000
- Select Page size
- Select Orientation

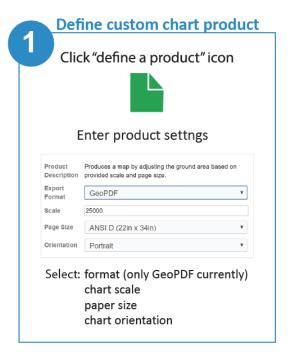

#### Set custom chart extent

- Click on map where center of extent will be
- Move extent to adjust location

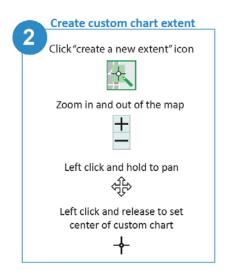

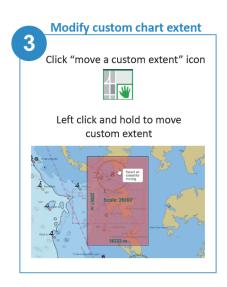

### Adjust chart settings

- Use the Setting to adjust:
  - Text groups
  - Color scheme
  - Depth units
  - Label contours

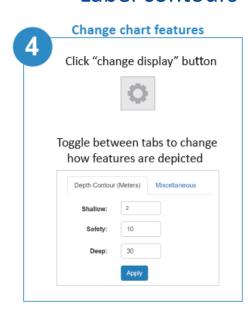

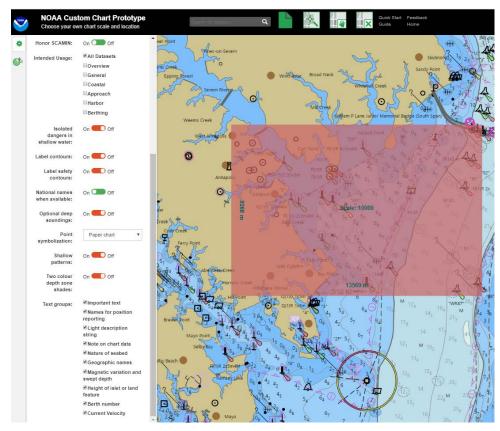

# NOAA Custom Chart

### **Export chart**

- Select the chart:
  - Verify information
  - Set custom name

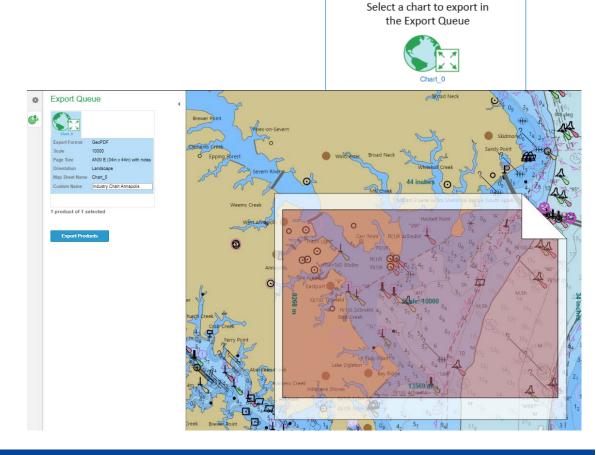

**Export** 

Click "export products" button

## **NOAA Custom Chart**

#### Download and open chart

Click link to open pdf link

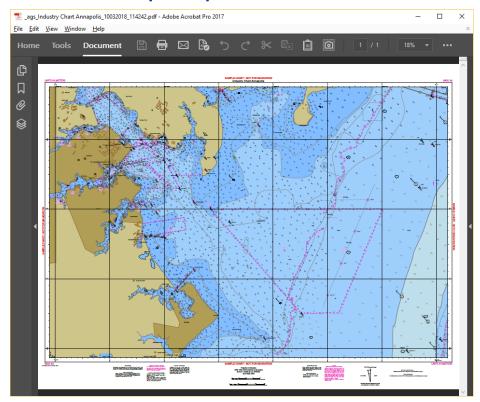

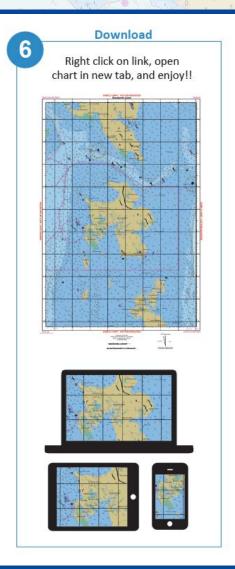

## **NOAA Custom Chart**

#### Feedback

Tell us your ideas for improving the new tool through <u>NOAA's</u>
 <u>Nautical Inquiry & Comment System</u>
 (https://ocsdata.ncd.noaa.gov/idrs/inquiry.aspx?frompage=C-POD)

#### -OR-

- For more information contact <u>Colby.Harmon@noaa.gov</u> and <u>MeiLing.Freeman@noaa.gov</u>
- Read more and explore the tool
  - https://noaacoastsurvey.wordpress.com/2018/04/11/onlinenoaa-custom-chart-lets-boaters-create-their-own-charts/
  - https://nauticalcharts.noaa.gov/charts/custom-chart.html